# **myWMS Home**

#### の **Welcome to myWMS Confluence**

This is the myWMS Confluence site. It is dedicated to the open source project [myWMS](http://www.mywms.org), a fully functioning warehouse management system (WMS).

You can browse the website freely and without the need to register. However, if you feel like to contribute you can [signup here.](https://svn.linogistix.com/jira/secure/Signup%21default.jspa) This becomes valid for our ticketing and bug tracking system [JIRA](https://svn.linogistix.com/jira) as well.

Be part of the community!

### **Overview**

- **[Developer Guide](https://confluence.logistics-mall.com/display/WMS/myWMS+Developers+Guide)** Guidelines to develop mmWMS
- **[FAQ](https://confluence.logistics-mall.com/display/WMS/myWMS+FAQ)** Find answers to frequently asked questions
- $\blacktriangledown$ **[Issues](https://confluence.logistics-mall.com/display/WMS/myWMS+Issues)** - Submit Issues to our [JIRA](https://svn.linogistix.com/jira)

#### Table of Content

- [Community Forum](https://confluence.logistics-mall.com/display/WMS/Community+Forum)
- [myWMS Developers Guide](https://confluence.logistics-mall.com/display/WMS/myWMS+Developers+Guide)
	- <sup>o</sup> [Getting Started from Source](https://confluence.logistics-mall.com/display/WMS/Getting+Started+from+Source)
	- [myWMS Code Convention](https://confluence.logistics-mall.com/display/WMS/myWMS+Code+Convention)
		- **[Configure Eclipse like Code Formatting in Netbeans](https://confluence.logistics-mall.com/display/WMS/Configure+Eclipse+like+Code+Formatting+in+Netbeans)**
	- <sup>o</sup> [Overview](https://confluence.logistics-mall.com/display/WMS/Overview)
	- <sup>o</sup> [Remote and Web Services](https://confluence.logistics-mall.com/display/WMS/Remote+and+Web+Services)
	- <sup>o</sup> [Software Architecture](https://confluence.logistics-mall.com/display/WMS/Software+Architecture) <sup>o</sup> [The Business Tier](https://confluence.logistics-mall.com/display/WMS/The+Business+Tier)
	- [The Client Tier](https://confluence.logistics-mall.com/display/WMS/The+Client+Tier)
	- [The Mobile Tier](https://confluence.logistics-mall.com/display/WMS/The+Mobile+Tier)
	- <sup>o</sup> [The Web Tier](https://confluence.logistics-mall.com/display/WMS/The+Web+Tier)
- [myWMS FAQ](https://confluence.logistics-mall.com/display/WMS/myWMS+FAQ)
- [myWMS Forum](https://confluence.logistics-mall.com/display/WMS/myWMS+Forum)
- [myWMS Issues](https://confluence.logistics-mall.com/display/WMS/myWMS+Issues)

## Recent space activity

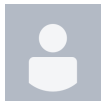

Anonymous [Community Forum](https://confluence.logistics-mall.com/display/WMS/Community+Forum) updated Mar 07, 2017 [view change](https://confluence.logistics-mall.com/pages/diffpagesbyversion.action?pageId=20416058&selectedPageVersions=2&selectedPageVersions=1) [myWMS Forum](https://confluence.logistics-mall.com/display/WMS/myWMS+Forum) created Mar 07, 2017

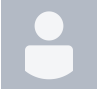

[Pascal Gehring](https://confluence.logistics-mall.com/display/~pascal.gehring) [Configure Eclipse like Code Formatting in Netbeans](https://confluence.logistics-mall.com/display/WMS/Configure+Eclipse+like+Code+Formatting+in+Netbeans) created Oct 04, 2016

#### Space contributors

- [Pascal Gehring](https://confluence.logistics-mall.com/display/~pascal.gehring) (2768 days ago)
- [Manuel Ehrlich](https://confluence.logistics-mall.com/display/~manuel.ehrlich) (3220 days ago)